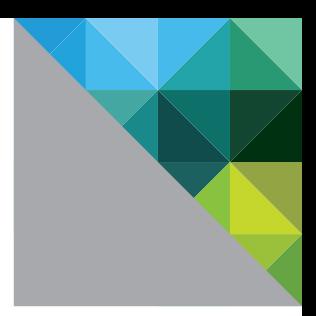

# VMware vSphere<sup>™</sup> 5.0

Licences, tarifs et offres

LIVRE BLANC

**vm**ware<sup>®</sup>

# Table des matières

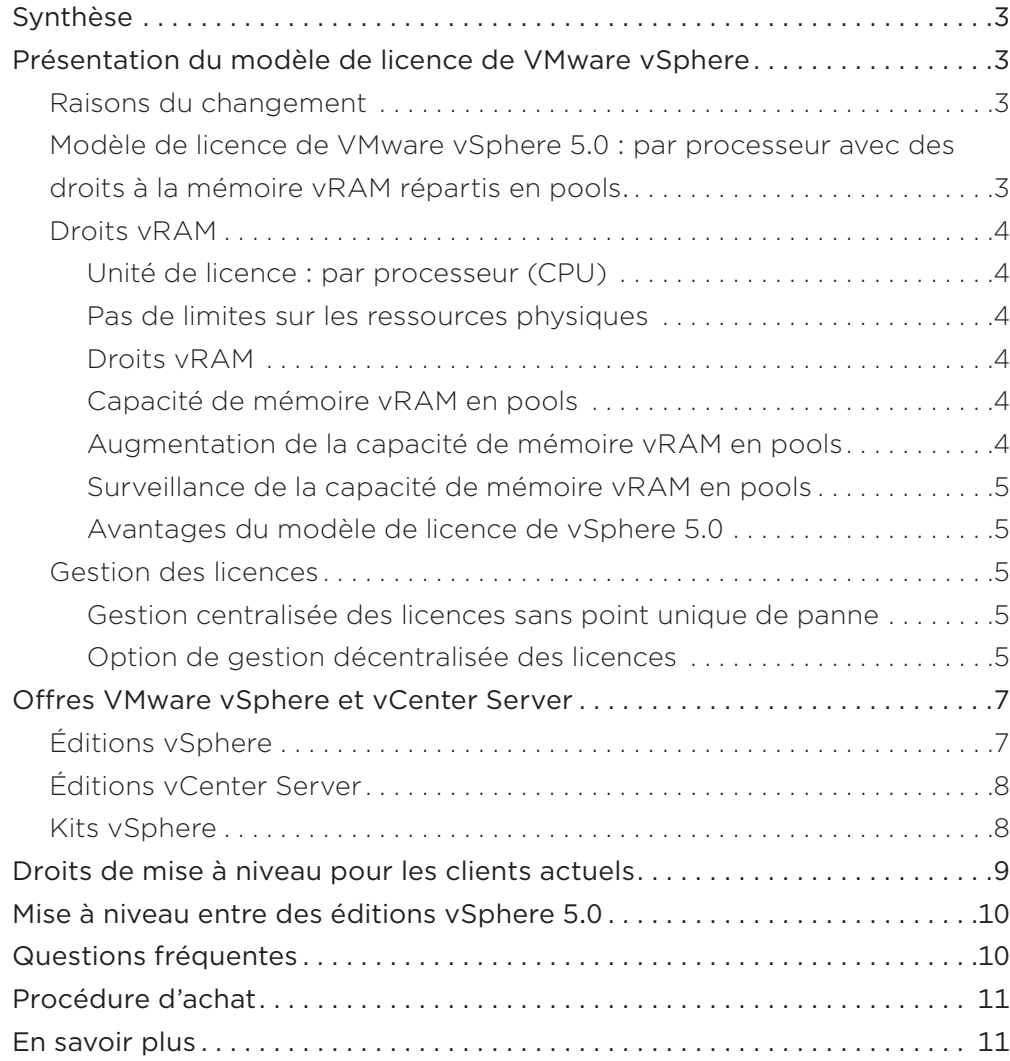

# <span id="page-2-0"></span>Synthèse

VMware® vSphere® est la plate-forme de virtualisation leader pour la création d'infrastructures de Cloud. vSphere accélère la transition des datacenters existants vers le Cloud Computing. Cette plateforme sous-tend également les offres de Cloud public compatibles et ouvre la voie vers le seul modèle de Cloud hybride du marché.

Avec le lancement de vSphere 5, VMware fait évoluer le modèle de licence du produit pour permettre aux clients d'adopter une approche de l'informatique davantage orientée vers le Cloud, de type « paiement à l'utilisation ». Ces changements posent la fondation d'un modèle de coût de l'informatique plus moderne, basé sur l'utilisation et la valeur, plutôt que sur les composants et la capacité.

vSphere a permis aux clients d'optimiser l'utilisation et l'efficacité du matériel grâce au pooling. En modifiant son modèle de licence, VMware étend ce concept des technologies aux opérations informatiques. Le nouveau modèle de licence de vSphere élimine les droits physiques restrictifs aux cœurs de CPU et à la mémoire RAM physique par serveur et les remplace par un seul droit basé sur la virtualisation, réparti en pools, pour accéder à la mémoire virtuelle (vRAM). Cela simplifiera le processus d'achat, de déploiement et de gestion de vSphere tout en facilitant la transition vers l'infrastructure partagée en tant que service.

vSphere 5.0 propose un modèle de licence par processeur avec des droits à la mémoire vRAM répartis en pools. Ce modèle offre aux clients les avantages suivants par rapport au précédent modèle vSphere 4.x :

- Simplicité : deux contraintes physiques (cœur et RAM physique) sont remplacées par un seul droit virtuel (vRAM). Désormais, les clients peuvent facilement acquérir des licences vSphere pour les configurations matérielles nouvelle génération.
- Flexibilité : le concept de pooling des ressources technologiques est étendu aux opérations informatiques grâce à l'agrégation et au partage des droits à la mémoire vRAM entre un vaste pool de serveurs.
- Équité : les coûts reflètent l'utilisation réelle et la valeur dérivée, plutôt que les configurations matérielles et la capacité.
- Évolution : les clients peuvent évoluer vers un modèle orienté vers le Cloud de type « paiement à l'utilisation » sans renoncer aux pratiques et processus établis d'achat, de déploiement et de gestion des licences.

# Présentation du modèle de licence de VMware vSphere

Le modèle de licence de vSphere 5.0 a été conçu pour simplifier et optimiser l'achat, le déploiement et le support pour tous les clients.

# Raisons du changement

La modification du modèle de licence de vSphere vise un double objectif :

- Affranchir les clients des droits restrictifs au matériel
- Aligner le modèle de licence de vSphere sur l'informatique en tant que service

Pour bien comprendre les raisons du changement, examinons d'abord le modèle vSphere hérité. vSphere 4.x propose un modèle de licence par CPU physique, avec des limites sur :

- le nombre de cœurs physiques par CPU ;
- la capacité de mémoire RAM physique par serveur.

Avec les innovations majeures dans la conception matérielle notamment les CPU dotés d'un nombre sans cesse croissant de cœurs, les puces mémoire haute densité, les disques SSD et l'hyperthreading — les limites matérielles du modèle de licences de vSphere 4.x devenaient obsolètes. Au cours des 36 mois qui ont suivi le lancement de vSphere 4.0, la capacité multicœur des processeurs x86 est passée de 2-4 cœurs par CPU à 8-12 cœurs par CPU. Des fabricants de processeurs ont même annoncé leur intention de lancer des CPU de plus de 12 cœurs. Certains ont lancé, ou prévoient de lancer, des technologies telles que l'hyperthreading, qui fonctionnent en aval des cœurs et augmentent la puissance de traitement en améliorant la parallélisation des calculs. Des tendances similaires — croissance et innovations — existent côté mémoire, avec une densité de puce RAM passant de 4 Go à 8 et 16 Go par module DIMM et la généralisation de nouveaux types de technologie de mémoire, notamment les disques SSD. Avec toutes ces innovations dans les technologies matérielles serveur, les restrictions matérielles des licences vSphere 4.x devenaient rapidement obsolètes et les clients avaient de plus en plus de difficultés à planifier leurs futurs investissements dans l'infrastructure et la virtualisation.

En outre, le modèle de licence de vSphere 4.x ne reflétait pas le fait que vSphere excelle dans le pooling de ressources matérielles physiques à l'échelle du datacenter et leur présentation comme une seule infrastructure unifiée et partagée — une innovation qui constitue l'un des principaux piliers de l'infrastructure du Cloud. Avec le modèle de licence basé sur le matériel de vSphere 4.x, les clients pouvaient difficilement évoluer vers les modèles de facturation interne et de coût en fonction de l'utilisation qui caractérisent le Cloud Computing et l'informatique en tant que service.

# Modèle de licence de VMware vSphere 5.0 : par processeur avec des droits à la mémoire vRAM répartis en pools.

vSphere 5.0 proposera un modèle de licence par processeur avec des droits à la mémoire vRAM. Chaque licence de processeur vSphere 5.0 donnera droit à une certaine quantité de mémoire vRAM — ou de mémoire configurée pour des machines virtuelles — à l'acheteur. Les droits à la mémoire vRAM pourront être répartis en pools dans un environnement vSphere afin de permettre la création d'un véritable Cloud ou d'un modèle de consommation informatique sous forme de services. De même que la technologie VMware offre aux clients une voie d'évolution du datacenter traditionnel vers une infrastructure de Cloud, le modèle de licence de vSphere 5.0 leur permet de passer à un modèle orienté vers le Cloud de type « paiement à l'utilisation » sans renoncer à leurs pratiques et processus établis d'achat, de déploiement et de gestion des licences.

Un contrat de support et d'abonnement (SnS) est requis pour tous les achats vSphere.

# <span id="page-3-0"></span>Unité de licence : par processeur (CPU)

vSphere 5.0 propose toujours un modèle de licence par processeur. Ainsi, les clients peuvent continuer à appliquer leurs pratiques et processus établis d'achat, de déploiement et de gestion des licences.

#### Pas de limites sur les ressources physiques

Le modèle de licence de vSphere 5.0 lève toutes les restrictions sur les cœurs physiques et la mémoire RAM physique. Ce changement élimine les obstacles au déploiement de vSphere sur les nouvelles configurations serveur multicœur et permet aux clients de choisir le matériel serveur qui répond le mieux à leurs besoins.

#### Droits vRAM

Nous avons introduit la mémoire vRAM — un droit transmissible basé sur la virtualisation — afin d'offrir aux clients une flexibilité maximale dans la configuration et l'utilisation de vSphere. La mémoire vRAM est une mémoire virtuelle configurée pour des machines virtuelles. Lorsqu'une machine virtuelle est créée, elle est configurée avec une certaine quantité de mémoire virtuelle (vRAM) mise à sa disposition. En fonction de l'édition, chaque licence de CPU vSphere 5.0 donne droit à une certaine capacité de mémoire vRAM. Quand la machine virtuelle est activée, la mémoire vRAM configurée pour celle-ci est comptabilisée dans la quantité totale de mémoire vRAM à laquelle l'utilisateur a droit. Il n'y a pas de restrictions sur la répartition de la capacité de mémoire vRAM entre les machines virtuelles : un client peut configurer plusieurs petites machines virtuelles ou une seule grande machine virtuelle. La capacité de mémoire vRAM à laquelle l'utilisateur a droit est une ressource fongible, configurée pour répondre aux besoins du client en termes de charge de travail.

# Capacité de mémoire vRAM en pools

Le concept de pooling des droits sur la capacité de mémoire vRAM pour toutes les licences de processeur (voir la Figure 1) est un aspect important du nouveau modèle de licence. Les droits à la mémoire vRAM de toutes les licences de CPU vSphere gérées par une instance VMware vCenter (ou plusieurs instances VMware vCenter liées) sont répartis en pools — c'est-à-dire agrégés — pour constituer une capacité de mémoire vRAM totale disponible (la capacité de mémoire vRAM en pools). Si les charges de travail sur un serveur n'utilisent pas tous leurs droits à la mémoire vRAM, la capacité excédentaire peut être utilisée par d'autres machines virtuelles dans l'instance VMware vCenter. La capacité de mémoire vRAM consommée par l'ensemble des machines virtuelles activées d'un pool doit toujours être *inférieure ou égale à la capacité de mémoire* vRAM en pools.

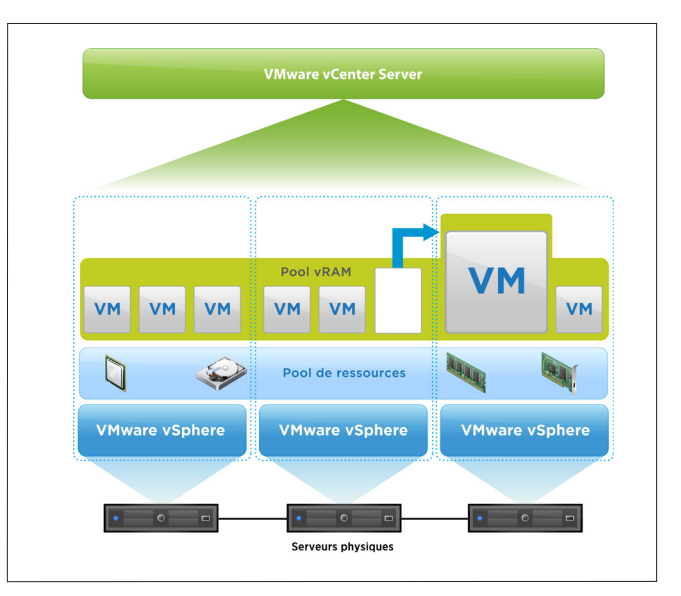

**Figure 1.** vSphere 5.0 étend les avantages du pooling à la gestion des licences

Le pooling de la mémoire vRAM rend le modèle de licence de vSphere 5.0 extrêmement flexible et peut réduire le nombre de licences vSphere requises, car plusieurs hôtes peuvent partager les droits à la mémoire vRAM. La consommation de la mémoire vRAM par les machines virtuelles et les CPU n'est soumise à aucune restriction. La quantité de mémoire vRAM consommée par les machines virtuelles actives sur un CPU peut à tout moment dépasser les droits de base de la licence vSphere 5.0 attribuée à ce processeur. Tant que la quantité de mémoire vRAM totale consommée par l'ensemble des machines virtuelles gérées par une instance VMware vCenter ou plusieurs instances VMware vCenter liées est inférieure ou égale à la quantité de mémoire vRAM totale disponible, les droits de licence de vSphere sont respectés.

#### Augmentation de la capacité de mémoire vRAM en pools

Si nécessaire, le moyen le plus simple d'étendre la capacité de mémoire vRAM en pools consiste à ajouter d'autres licences de CPU vSphere de la même édition au pool de mémoire vRAM. Ou alors, les clients peuvent mettre à niveau toutes les licences de CPU du pool de mémoire vRAM vers une édition vSphere offrant davantage de droits à la mémoire vRAM de base.

#### Surveillance de la capacité de mémoire vRAM en pools

Le module de gestion des licences de VMware vCenter Server permet de surveiller et de gérer la capacité de mémoire vRAM disponible et consommée. Les clients peuvent générer des rapports et configurer des alertes pour obtenir une notification automatisée quand le niveau de consommation de la mémoire vRAM dépasse un niveau spécifié de capacité disponible sur les pools.

#### Avantages du modèle de licence de vSphere 5.0

Le nouveau modèle de licence de vSphere 5.0 offre les avantages suivants :

• Simplicité : deux contraintes physiques (cœur et RAM physique) sont remplacées par un seul droit virtuel (vRAM). Désormais, les clients peuvent facilement acquérir des licences vSphere pour les configurations matérielles nouvelle génération.

Un contrat de support et d'abonnement (SnS) est requis pour tous les achats vSphere.

- <span id="page-4-0"></span>• Flexibilité : le concept de pooling des ressources technologiques est étendu aux opérations informatiques grâce à l'agrégation et au partage des droits à la mémoire vRAM entre un vaste pool de serveurs.
- Équité : les coûts reflètent l'utilisation réelle et la valeur dérivée, plutôt que les configurations matérielles et la capacité.
- Évolution : les clients peuvent évoluer vers un modèle orienté Cloud de type « paiement à l'utilisation » sans renoncer aux pratiques et processus établis d'achat, de déploiement et de gestion des licences.

La Figure 2 présente une comparaison entre les modèles de licence de vSphere 4.x et de vSphere 5.0.

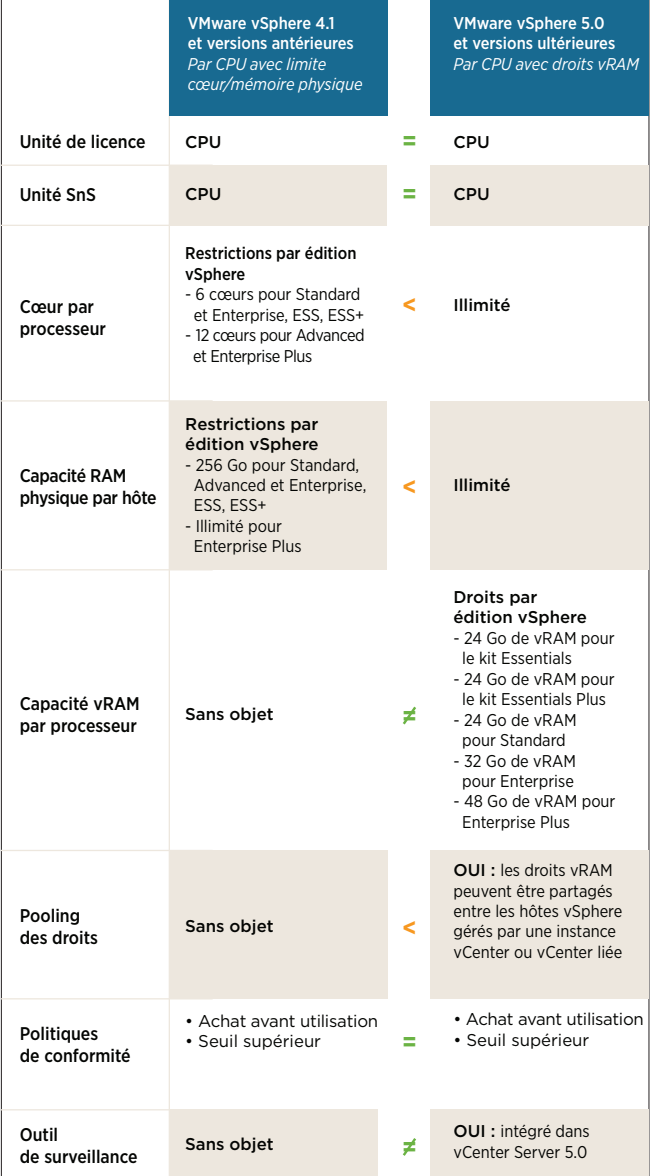

**Figure 2.** Comparaison des licences vSphere 4.x et vSphere 5.0

# Gestion des licences

Les licences vSphere 5.0 sont toujours de simples clés (chaînes alphanumériques de 25 caractères) contenant des informations chiffrées sur l'édition ou le kit vSphere acheté(e) et le nombre de processeurs. Ces clés de licence ne contiennent aucune information propre aux serveurs et ne sont pas liées à un matériel particulier. Cela signifie qu'une clé de licence peut être attribuée à plusieurs hôtes vSphere, à condition que le nombre total de processeurs physiques de ces hôtes ne dépasse pas le nombre de processeurs encodés dans la clé de licence.

### Gestion centralisée des licences sans point unique de panne

VMware vCenter Server est l'interface recommandée pour l'attribution des licences aux hôtes vSphere. Lorsqu'une clé de licence est attribuée par vCenter Server, elle est copiée sur l'hôte et sauvegardée dans un format permanent. En cas de déconnexion entre l'hôte et vCenter Server, la clé de licence demeure active de façon illimitée sur l'hôte, même après le redémarrage de celui-ci. Seule une opération délibérée de la part de l'utilisateur permet de supprimer ou de remplacer une clé de licence sur l'hôte.

#### Option de gestion décentralisée des licences

Bien que VMware recommande à ses clients d'attribuer toutes leurs licences vSphere de façon centralisée via vCenter Server, ils peuvent également attribuer leurs clés de licence directement à certains hôtes. Il n'y a pas de différence entre les clés de licence attribuées de manière directe et centralisée. Lorsqu'un hôte vSphere est ajouté à l'inventaire vCenter Server, toute clé de licence déjà présente sur l'hôte deviendra disponible dans vCenter Server à des fins de gestion, de reporting ou d'attribution, à l'instar des clés de licence ajoutées directement via vCenter Server. Pour en savoir plus sur les licences vSphere, consultez le site http://www.vmware.com/support/licensing.

# Exemple de gestion des licences

Cette section passe en revue les principaux éléments du modèle de licence de vSphere 5.0 au moyen d'un exemple.

### Création du pool de mémoire vRAM

Dans cet exemple, un utilisateur souhaite acquérir une licence de l'édition vSphere Enterprise pour ses 2 hôtes à 2 CPU. Notez que les droits à la mémoire vRAM pour vSphere Enterprise sont de 32 Go par CPU. Comme chaque CPU physique requiert une licence, au moins 4 licences vSphere Enterprise sont nécessaires. Des licences supplémentaires seront requises si l'utilisateur a besoin de plus de mémoire vRAM que les 4 x 32 Go = 128 Go auxquels il a droit avec ses 4 licences. Comme l'utilisateur n'a pas encore créé de machines virtuelles, les 128 Go de mémoire vRAM sont amplement suffisants. Pour résumer, l'utilisateur achète et déploie 4 licences vSphere Enterprise, soit une capacité de mémoire vRAM de 128 Go.

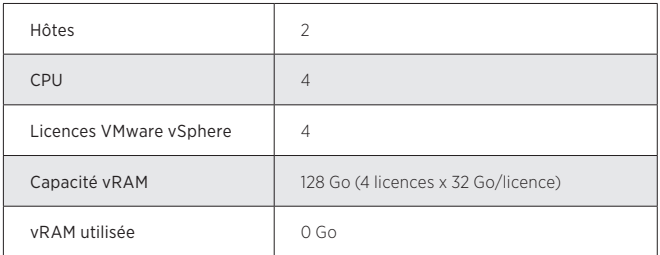

# Le pooling permet d'utiliser DRS et vMotion entre les hôtes

L'utilisateur crée ensuite 20 machines virtuelles dotées chacune de 4 Go de mémoire vRAM et prévoit d'exécuter 5 machines virtuelles sur chacun des 4 processeurs. Les 2 hôtes se trouvent dans le même pool de mémoire vRAM, car ils sont connectés à la même instance vCenter Server, et exécutent la même édition vSphere. Ce pool de mémoire vRAM permet à VMware Distributed Resource Scheduler (DRS) et VMware vMotion de déplacer les machines virtuelles entre les CPU sans nécessiter de licences supplémentaires. Même si les 20 machines virtuelles s'exécutaient sur le même CPU, aucune capacité de mémoire vRAM supplémentaire ne serait requise, car la limite des droits en pools à la mémoire vRAM ne serait pas dépassée.

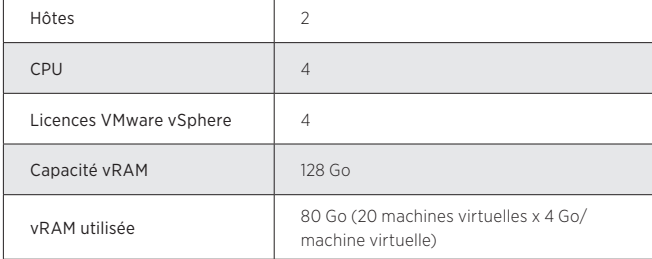

#### Les utilisateurs peuvent augmenter la capacité de mémoire vRAM de deux façons :

- 1. En ajoutant de nouvelles licences vSphere de la même édition
- 2. En mettant à niveau les licences vers une édition offrant davantage de droits à la mémoire vRAM

Dans notre exemple, l'utilisateur ajoute ensuite un hôte supplémentaire avec un seul CPU. Il doit acheter une licence supplémentaire de l'édition vSphere Enterprise. Cette licence supplémentaire augmente la capacité de mémoire vRAM de 32 Go de plus, soit une capacité totale de 160 Go. L'utilisateur ajoute 5 machines virtuelles dotées chacune de 8 Go de mémoire vRAM sur le nouvel hôte. Les 40 Go de mémoire vRAM exécutés sur le nouvel hôte dépassent la capacité à laquelle son unique processeur a droit, mais comme les 2 autres hôtes disposent de suffisamment de mémoire vRAM excédentaire, aucune licence supplémentaire n'est requise.

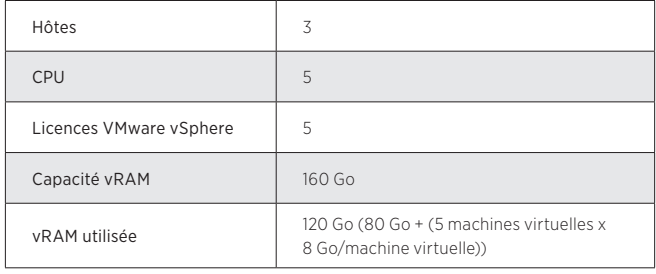

Plus tard, l'utilisateur doit utiliser 60 Go de mémoire vRAM supplémentaires pour 15 nouvelles machines virtuelles. Cela porterait la capacité totale de mémoire vRAM utilisée à 180 Go, soit plus que la capacité actuelle de mémoire vRAM de 160 Go. L'utilisateur a le choix entre 2 options pour augmenter la capacité de mémoire vRAM :

- Acheter une licence supplémentaire de l'édition vSphere Enterprise. Cela porterait la capacité de mémoire vRAM à 192 Go.
- Mettre à niveau les 5 licences vSphere vers une édition donnant droit à une capacité de mémoire vRAM plus élevée. Chaque licence Enterprise Plus donne droit à 48 Go de mémoire vRAM. La mise à niveau vers Enterprise Plus fournirait une capacité de mémoire vRAM de 240 Go.

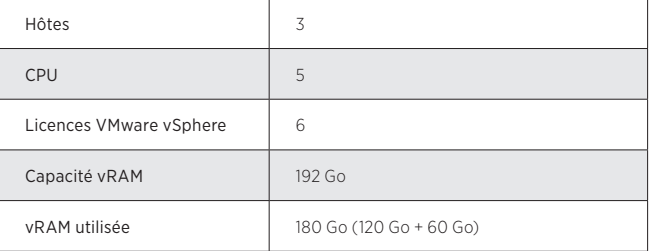

L'utilisateur opte pour la première option et achète une licence vSphere Enterprise supplémentaire. Remarque : pour mettre la capacité de mémoire vRAM supplémentaire à la disposition du pool de mémoire vRAM, la nouvelle clé de licence doit être combinée avec l'une des clés existantes dans le portail de gestion des licences de VMware à l'adresse suivante :

http://www.vmware.com/licensing/license.portal.

### Les licences vSphere attribuées au pool de mémoire vRAM peuvent être réallouées à un CPU

Enfin, l'utilisateur décide d'ajouter un hôte supplémentaire avec un CPU pour faciliter l'équilibrage de la charge des machines virtuelles existantes. Il n'a pas besoin d'acheter de licence vSphere supplémentaire pour cet hôte, car il possède une licence qui n'est pas déployée pour un CPU. L'utilisateur déploie donc cette licence pour le nouvel hôte. La capacité de mémoire vRAM reste inchangée à 192 Go.

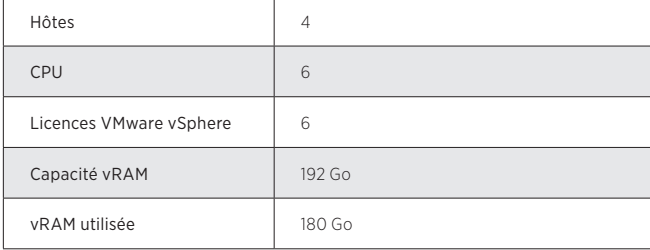

# <span id="page-6-0"></span>Offres VMware vSphere et vCenter Server

VMware propose plusieurs offres conçues pour de nombreux scénarios de déploiement et types de client (voir la Figure 3).

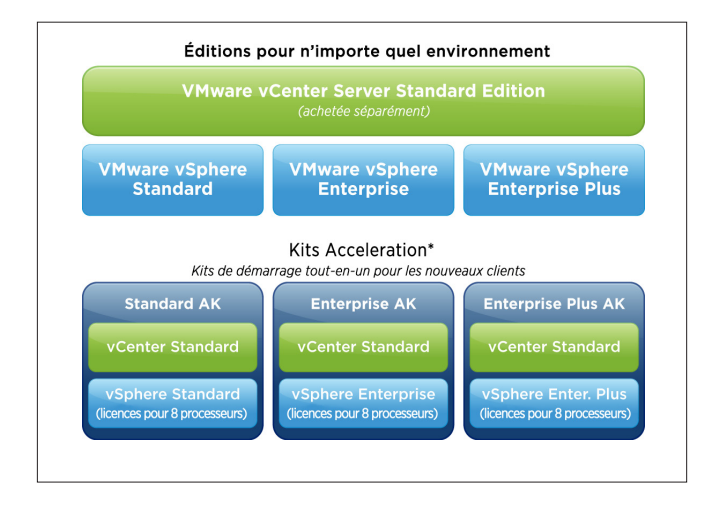

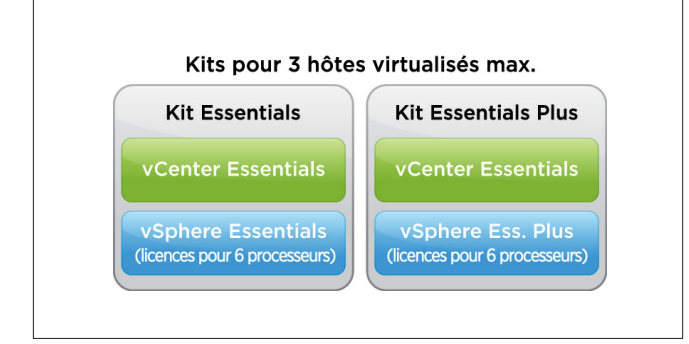

**Figure 3.** Options d'achat de vSphere 5.0 et de vCenter Server

# Éditions vSphere

Les éditions vSphere proposent différentes combinaisons de fonctionnalités et de droits à la mémoire vRAM à des tarifs différents. Ainsi, les clients peuvent facilement acquérir des licences vSphere en fonction de leurs besoins spécifiques en termes d'évolutivité, de taille d'environnement et de scénarios d'utilisation (voir la Figure 4). Un contrat Support et abonnement (SnS) est requis pour tout achat d'une édition vSphere.

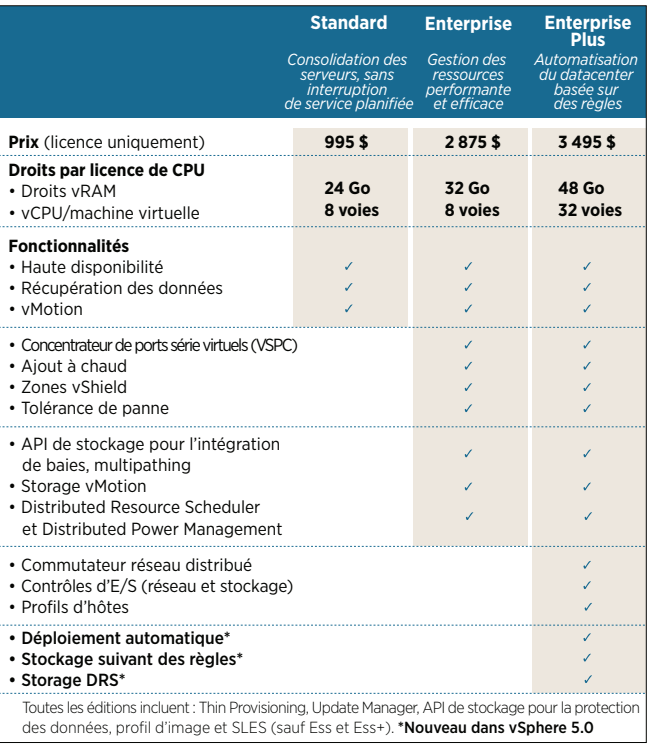

**Figure 4.** Éditions vSphere 5.0

Pour obtenir les prix en devise locale des éditions et kits vSphere, consultez le site http://www.vmware.com/fr/products/datacentervirtualization/vsphere/pricing.

L'édition vSphere Standard est une solution d'entrée de gamme pour la consolidation de base des applications qui réduit considérablement les coûts matériels et accélère le déploiement des applications. Chaque licence de l'édition Standard donne droit à 24 Go de mémoire vRAM.

L'édition vSphere Enterprise est une solution robuste qui permet aux clients d'optimiser les ressources informatiques, d'assurer une continuité d'activité économique et de simplifier les opérations informatiques grâce à l'automatisation. Chaque licence de l'édition Enterprise donne droit à 32 Go de mémoire vRAM.

L'édition vSphere Enterprise Plus offre la gamme complète de fonctions vSphere pour transformer les datacenters en infrastructures de Cloud considérablement simplifiées. Cette solution permet d'exécuter, en parallèle, les applications actuelles et des services informatiques flexibles et fiables nouvelle génération. Chaque licence de l'édition Enterprise Plus donne droit à 48 Go de mémoire vRAM.

Notez que tous les hôtes d'un pool de mémoire vRAM requièrent une licence de la même édition vSphere. En d'autres termes, les droits à la mémoire vRAM sont répartis en pools par l'édition vSphere. Il est possible de gérer des environnements mixtes d'hôtes possédant des licences de différentes éditions vSphere depuis la même instance vCenter, mais cela crée plusieurs pools de mémoire vRAM. La capacité de mémoire vRAM ne peut être partagée qu'entre des serveurs possédant des licences de la même édition vSphere.

# <span id="page-7-0"></span>Éditions vCenter Server

Composant nécessaire pour le déploiement complet de vSphere, VMware vCenter Server permet une gestion unifiée de ce type d'environnement. Une instance vCenter Server est requise pour la gestion centralisée des machines virtuelles et de leurs hôtes, et pour activer toutes les fonctions vSphere.

VMware vCenter Server se décline dans les offres suivantes :

- Kits VMware vCenter Server for Essentials : gestion intégrée des kits vSphere Essentials
- VMware vCenter Server Foundation : gestion centralisée de trois hôtes vSphere maximum
- VMware vCenter Server Standard : gestion hautement évolutive avec provisionnement rapide, surveillance, orchestration et contrôle de toutes les machines virtuelles dans un environnement vSphere

Toutes les éditions vCenter Server incluent les composants suivants :

- Serveur de gestion : sert de hub universel pour le provisionnement, la surveillance et la configuration des environnements virtualisés
- Serveur de base de données : stocke les données de configuration permanentes et les informations sur les performances
- Moteur de recherche : permet aux administrateurs d'effectuer des recherches dans l'inventaire complet des objets de plusieurs instances VMware vCenter Server depuis un emplacement central
- Client vSphere : fournit aux administrateurs une console riche en fonctionnalités permettant d'accéder simultanément à une ou plusieurs instances VMware vCenter Server
- API VMware vCenter et extension .NET : permet l'intégration entre l'instance vCenter Server et d'autres outils, avec prise en charge de plug-in personnalisés pour le client vSphere

VMware vCenter Server Standard inclut également les autres fonctionnalités suivantes :

- vCenter Orchestrator : rationalise et automatise les processus informatiques clés
- vCenter Server Linked Mode : fournit une vue d'inventaire commune entre plusieurs instances vCenter Server

Pour obtenir les prix en devise locale des éditions et kits vCenter Server, consultez le site http://www.vmware.com/fr/products/ datacenter-virtualization/vsphere/pricing.

# Kits vSphere

Les kits vSphere sont des solutions tout-en-un qui incluent plusieurs licences vSphere et vCenter Server pour permettre aux entreprises de configurer rapidement et facilement leur environnement vSphere. Disponibles en plusieurs éditions, les kits varient en termes d'évolutivité et de fonctionnalités. VMware propose deux types de kit : les kits Essentials et les kits d'accélération.

# Kits Essentials

Les kits Essentials sont des solutions tout-en-un conçues pour les petits environnements (jusqu'à 3 hôtes de 2 CPU chacun) et déclinées dans 2 éditions : Essentials et Essentials Plus. Ces 2 éditions incluent des licences de processeur vSphere et VMware vCenter Server for Essentials pour un environnement de 3 hôtes maximum (jusqu'à 2 CPU chacun) et une capacité de mémoire vRAM en pools d'une capacité maximale de 144 Go (24 Go x 6 licences de CPU vSphere Essentials). Les limites de l'évolutivité des kits Essentials sont appliquées par le produit et ne peuvent être étendues que via la mise à niveau du kit complet vers une offre supérieure (voir ci-dessous les sections relatives aux mises à niveau). Les kits vSphere Essentials et Essentials Plus sont des solutions autonomes qui ne peuvent pas être dissociées ni combinées avec d'autres éditions vSphere.

Le kit vSphere Essentials est une solution tout-en-un idéale pour les petites structures. Il permet de consolider et gérer les applications pour réduire les coûts matériels et d'exploitation, et ce moyennant un faible investissement initial. Le kit vSphere Essentials doit être acheté avec un abonnement d'un an aux correctifs et mises à jour du logiciel. Le support est facultatif et peut être souscrit par incident.

Le kit vSphere Essentials Plus complète l'édition vSphere Essentials avec des fonctions telles que vSphere vMotion, vSphere HA et vSphere Data Recovery afin de fournir une solution informatique sans interruption aux environnements de petite taille. vSphere Essentials Plus est idéal pour les petites entreprises qui cherchent non seulement à réduire les coûts matériels et d'exploitation, mais également à optimiser la disponibilité des applications et la continuité de l'activité moyennant un faible investissement initial. Le contrat SnS pour vSphere Essentials Plus est vendu séparément. Un contrat SnS d'un an minimum est requis.

Le kit vSphere Essentials pour sites distants et succursales est une édition spécialement conçue pour être déployée dans les succursales des moyennes ou grandes entreprises. Cette édition offre une solution complète pour optimiser la réactivité, la sécurité et l'efficacité à tous les niveaux de l'entreprise. Elle permet de gérer le déploiement à distance, en local ou depuis un site central exécutant VMware vCenter Server. Les éditions pour les sites distants et les succursales requièrent 3 hôtes virtualisés maximum par site et la commande initiale minimum d'un kit de démarrage (couvrant 10 sites), plus la possibilité d'ajouter des sites supplémentaires, si nécessaire (après l'achat initial de 10 sites, les clients peuvent ajouter 1 site supplémentaire à la fois). Les droits à la mémoire vRAM du kit Essentials pour sites distants et succursales déployé sont répartis en pools entre les sites et gérés depuis un point central par une seule instance VMware vCenter Server distante.

# Kits d'accélération

Les kits d'acélération vSphere 5.0 sont des suites pratiques touten-un qui offrent aux nouveaux clients un moyen simple d'acheter tous les composants nécessaires à la configuration d'un nouvel environnement VMware. Chaque kit inclut plusieurs licences

Tous les tarifs correspondent à des prix de vente conseillés pour les États-Unis. Les prix peuvent varier d'un pays à l'autre.

<span id="page-8-0"></span>vSphere, ainsi qu'une licence pour une instance VMware vCenter Server Standard (voir la Figure 5). Contrairement aux kits Essentials et d'accélération vSphere 4.x, qui fonctionnent comme une seule entité, les kits vSphere 5.0 permettent de dissocier les différents composants qui le constituent après l'achat. Cela permet aux clients de mettre à niveau et de renouveler le contrat SnS pour chaque composant individuel selon leur propre calendrier. Les kits d'accélération font souvent l'objet de remises. Pour connaître les dernières offres disponibles pour les kits d'accélération, consultez le site http://www.vmware.com/vmwarestore/buyvsphereacceleration-kits.html ou contactez votre revendeur local.

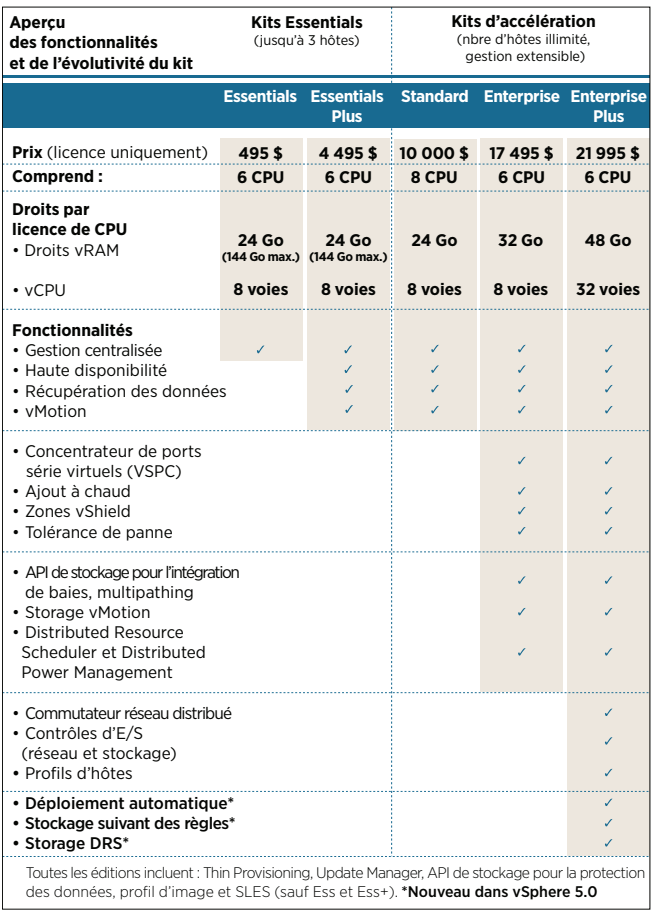

**Figure 5.** Kits vSphere 5

Pour obtenir les prix en devise locale des éditions et kits vSphere, consultez le site http://www.vmware.com/fr/products/datacentervirtualization/vsphere/pricing.

# Droits de mise à niveau pour les clients actuels

Les clients qui ont acheté vSphere avec un contrat SnS actif peuvent mettre à niveau leur logiciel vers la version vSphere 5.0 sans frais supplémentaires.

La Figure 6 présente les droits conférés aux utilisateurs actuels de vSphere 4.x par leur contrat SnS actif. Les mises à niveau vers vSphere 5.0 supposent l'acceptation du nouveau Contrat de Licence Utilisateur Final (CLUF) et du modèle de licence de vSphere 5.0.

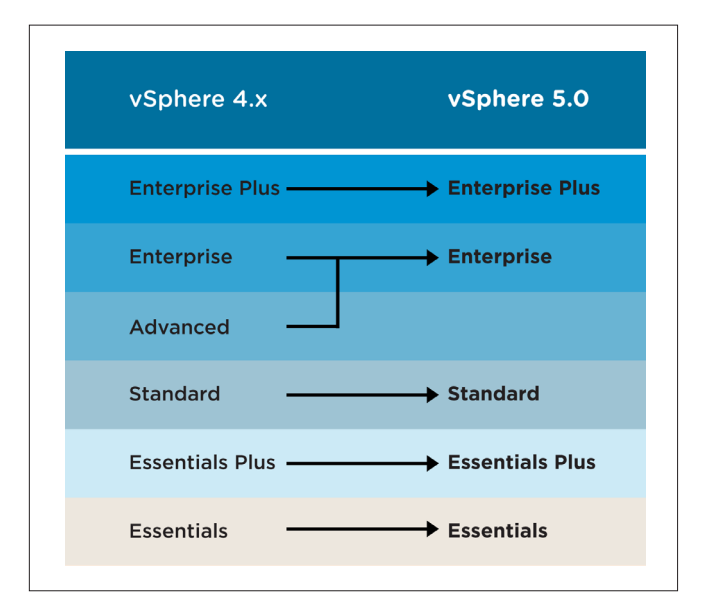

**Figure 6.** Droits de mise à niveau de vSphere 4 x vers vSphere 5.0

Remarque : Les clients qui ont acheté vSphere 4.x Standard avec vMotion et Storage vMotion ont droit à vSphere 5.0 Enterprise Edition. Pour en savoir plus et déterminer les possibilités de mise à niveau pour votre entreprise, consultez le centre de mise à niveau vSphere : www.vmware.com/products/vsphere/upgrade-center/.

Pour obtenir les prix en devise locale des éditions et kits vSphere, consultez le site http://www.vmware.com/fr/products/datacentervirtualization/vsphere/pricing.

## Options de réactivation pour les clients détenteurs d'un contrat SnS inactif

Les clients dont le contrat de support et d'abonnement est arrivé à expiration doivent payer des frais de réactivation pour pouvoir acheter les mises à niveau prises en charge. Ces frais de réactivation sont calculés d'après les critères suivants :

- Les frais de support et d'abonnement applicables dans le cadre du contrat en cours
- Les frais qui auraient été payés pendant la période où le contrat du client était inactif
- Un montant correspondant à 20 % de la somme des frais liés aux deux critères précédents

Un contrat de support et d'abonnement (SnS) est requis pour tous les achats vSphere.

# <span id="page-9-0"></span>Mise à niveau entre des éditions vSphere 5.0

Les clients peuvent acheter une mise à niveau vers une offre vSphere supérieure. Par exemple, les clients qui ont acheté vSphere Standard peuvent mettre à niveau leur logiciel vers vSphere Enterprise ou vSphere Enterprise Plus. Quand les clients mettent à niveau leur licence vers une édition vSphere supérieure, la clé de licence initiale est désactivée et une nouvelle clé de licence est émise pour l'édition mise à niveau. Le montant du contrat SnS est ensuite calculé en conséquence. Ce nouveau contrat SnS sera prorogé de la durée restante dans l'édition de base. Ce processus garantit qu'une seule clé de licence correspond à un seul contrat SnS et une date de fin unique. Cela simplifie le renouvellement des contrats SnS.

Les possibilités de mise à niveau des éditions et kits vSphere sont illustrées dans la Figure 7.

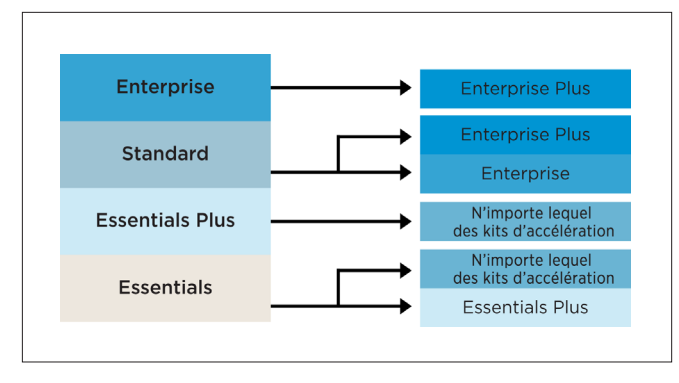

Figure 7. Éditions vSphere 5.0 possibilités de mise à niveau des kits

Pour obtenir les prix en devise locale des éditions et kits vSphere, consultez le site http://www.vmware.com/fr/products/datacentervirtualization/vsphere/pricing.

# Questions fréquentes

- Q : Le nouveau modèle de licence de VMware vSphere 5.0 s'applique-t-il aux licences actuelles de VMware vSphere 4.x ou versions antérieures ?
- R : Non. Le nouveau modèle de licence de vSphere s'applique uniquement aux nouveaux achats de licences vSphere ou aux licences actuelles de vSphere 4.x ou versions antérieures mises à niveau vers vSphere 5.0.
- Q :Lors de la mise à niveau des licences actuelles de vSphere 4.x ou versions antérieures vers vSphere 5.0, puis-je conserver le modèle de licence de vSphere 4.x ?
- R : Non. Vous devez accepter le nouveau CLUF de vSphere 5.0 pour effectuer la mise à niveau.

# Q : Qu'est-ce que la mémoire vRAM ?

R : La mémoire vRAM — ou mémoire RAM virtuelle — est la capacité totale de mémoire configurée pour une machine virtuelle.

# Q :Quelle est la capacité de mémoire vRAM en pools disponible de mon environnement ?

R : La mémoire vRAM en pools disponible est égale à la somme totale des droits à la mémoire vRAM de toutes les licences vSphere d'une seule édition, gérés par une seule instance VMware vCenter Server ou par plusieurs instances VMware vCenter Server liées.

# Q :Comment la capacité de mémoire vRAM consommée est-elle déterminée ?

R : La mémoire vRAM consommée est égale à la somme totale de la mémoire vRAM configurée pour toutes les machines virtuelles actives gérées par une seule instance VMware vCenter Server ou par plusieurs instances VMware vCenter Server liées.

# Q :Quelle est la taille maximale du pool de mémoire vRAM que je peux créer ?

R : La capacité de mémoire vRAM sur les pools est extensible à l'infini par l'ajout de licences vSphere supplémentaires à l'instance VMware vCenter Server.

# Q :La capacité de mémoire vRAM en pools est-elle extensible avec n'importe quelle édition vSphere ?

R : Non. Les droits à la mémoire vRAM sont répartis en pools par l'édition vSphere. Par conséquent, un pool de mémoire vRAM peut être étendu par l'ajout de licences vSphere de la même édition.

Un contrat de support et d'abonnement (SnS) est requis pour tous les achats vSphere.

# <span id="page-10-0"></span>Q :Comment puis-je rester en conformité avec ce modèle de licence ? Y a-t-il une limite vRAM maximale ?

- R : Pour rester en conformité, la mémoire vRAM consommée doit être inférieure ou égale à la capacité de mémoire vRAM en pools disponible. VMware vCenter Server n'impose pas de limite maximale (à l'exception de VMware vCenter Server for Essentials) pour la mémoire vRAM consommée, mais envoie des alertes quand celle-ci s'approche de ou a dépassé la capacité en pools disponible. La politique de VMware veut que les clients achètent les licences avant de les utiliser.
- Q : J'ai reçu une alerte de VMware vCenter m'informant que j'ai dépassé la capacité de mémoire vRAM en pools disponible, mais le produit ne m'a pas empêché de déployer une nouvelle machine virtuelle. Que se passe-t-il ?
- R : Seuls vSphere Essentials et Essentials Plus mettent en œuvre une application stricte de la capacité de mémoire vRAM. VMware vCenter Server Standard ne vous empêchera pas de dépasser la capacité de mémoire vRAM disponible ; il vous signalera seulement que la licence de l'environnement n'est plus conforme. La politique de gestion des licences de VMware voulant que les clients achètent des licences avant de les utiliser, nous vous recommandons de surveiller la consommation de mémoire vRAM et d'étendre la capacité de mémoire vRAM en pools disponible avant de la dépasser. Dans cet exemple, pour vous mettre en conformité, vous devez immédiatement ajouter suffisamment de licences vSphere pour couvrir la capacité de mémoire vRAM consommée.

# Q :Si j'utilise une licence vSphere pour ajouter de la mémoire vRAM à un pool, puis-je attribuer ultérieurement cette licence vSphere à un CPU ?

R : Oui. Rendez-vous sur le portail de gestion des licences de VMware à l'adresse http://www.vmware.com/licensing/ license.portal pour combiner ou scinder les licences de processeur vSphere. Ce processus crée de nouvelles clés de licence que vous pouvez réattribuer à des processeurs nouveaux ou existants à l'aide du module de gestion des licences de vCenter Server.

# Q :Quelle est la marche à suivre pour ajouter des licences vSphere au pool de mémoire vRAM ?

- R : Il existe deux façons d'ajouter des licences vSphere au pool :
	- Introduisez un nouvel hôte dans le pool et attribuez des licences de processeur à ses CPU.
	- Ajoutez de nouvelles licences de processeur en les combinant avec celles existantes via le portail de gestion des licences de VMware.

# Q :Puis-je ajouter de la mémoire vRAM à un kit Essentials ou Essentials Plus ?

R : Non. La capacité totale de mémoire vRAM des kits Essentials et Essentials Plus n'est pas extensible.

# Q :Le calcul de mon contrat SnS change-t-il ?

R : Le contrat SnS reste lié aux licences de processeur vSphere.

## Q :Les conditions d'octroi de licences diffèrent-elles en fonction du serveur sur lequel vSphere 5.0 est déployé ?

R : Non. Les droits de licence vSphere ne sont pas liés aux caractéristiques physiques du serveur sur lequel vSphere est déployé.

## Q :Comment puis-je allouer de la mémoire vRAM supplémentaire ?

- R : Il vous suffit d'acheter et d'attribuer des licences de processeur vSphere supplémentaires.
- Q :Ce modèle de licence va-t-il me coûter plus cher ?
- R : Il est impossible de prévoir les effets du nouveau modèle de licence dans chaque type d'environnement, mais il a été conçu pour minimiser les impacts potentiels dans les environnements existants tout en offrant des possibilités d'évolution. Les droits à la mémoire vRAM ont été définis pour fournir une capacité permettant d'évoluer bien au-delà des taux de consolidation moyens actuels de 5:1. En outre, grâce au pooling, les clients pourront partager les droits entre plusieurs hôtes, et ainsi utiliser plus efficacement la capacité disponible.

# Procédure d'achat

Pour obtenir les prix en devise locale des éditions et kits vSphere, consultez le site http://www.vmware.com/fr/products/datacentervirtualization/vsphere/pricing.

Pour acheter vSphere, utilisez l'outil VMware de localisation des partenaires en ligne et recherchez un distributeur agréé près de chez vous : http://partnerlocator.vmware.com

Vous pouvez également visiter la boutique VMware en ligne afin d'identifier le kit ou l'édition vSphere qui répond le mieux aux besoins de votre entreprise : http://www.vmware.com/fr/ vmwarestore/vsphere\_purchaseoptions.html

# En savoir plus

Pour en savoir plus ou acheter les produits VMware, composez le 877-4-VMWARE (en dehors de l'Amérique du Nord, composez le 650-427-5000), consultez le site http://www.vmware.com/fr/ products ou recherchez un revendeur agréé en ligne. Pour obtenir des spécifications détaillées et connaître les configurations système requises, reportez-vous à la documentation fournie avec VMware vSphere.

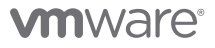

**VMware, Inc.** 3401 Hillview Ave Palo Alto CA 94304 USA Tel 877-486-9273 Fax 650-427-5001 www.vmware.com<br>VMware, Inc. 100-101 Quartier Boieldieu 92042 Paris La Défense France Tél. : +33 1 47 62 79 00 Fax : +33 1 47 62 79 0